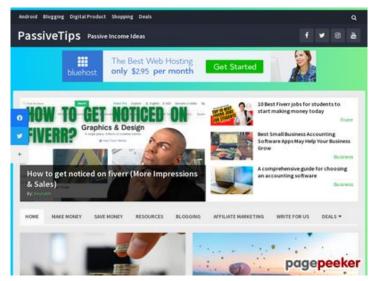

## Analisi sito web passivetips.com

Generato il Dicembre 15 2021 06:19 AM

Il punteggio e 64/100

#### SEO Content

| 0 | Title              | PassiveTips - Passiv<br>Lunghezza : 34<br>Perfetto, il tuo title                                                                        | ve Income Ideas<br>contiene tra 10 e 70 caratteri.                                                                   |  |
|---|--------------------|----------------------------------------------------------------------------------------------------|----------------------------------------------------------------------------------------------------|--|
|   | Description        | Passive Income Ide<br>Lunghezza : 20<br>Idealmente, la tua                                                                              | as<br>meta description dovrebbe contenere tra 70 e 160<br>lusi). Usa <u>questo strumento free</u> per calcolare la   |  |
| 8 | Keywords           | Molto male. Non abbiamo trovato meta keywords nella tua pagina. Usa questo generatore gratuito online di meta tags per creare keywords. |                                                                                                    |  |
|   | Og Meta Properties | Buono, questa pago<br>Proprieta                                                                                                    | ina sfrutta i vantaggi Og Properties. Contenuto en_US                                                                |  |
|   |                    | type<br>title<br>description<br>url<br>site_name                                                                                        | website<br>PassiveTips - Passive Income Ideas<br>Passive Income Ideas<br>https://www.passivetips.com/<br>PassiveTips |  |

#### SEO Content

| Headings | H1<br>0                                                                                 | H2<br>49                                                                                                    | H3<br>2                                                                                                    | H4<br>0                                                                                                    | H5<br>0                                                                                                    | H6<br>0                                                                                                    |  |
|----------|-----------------------------------------------------------------------------------------|----------------------------------------------------------------------------------------------------|----------------------------------------------------------------------------------------------------|----------------------------------------------------------------------------------------------------|----------------------------------------------------------------------------------------------------|----------------------------------------------------------------------------------------------------|--|
|          | 0<br>(H2<br>of r<br>(H2<br>of r<br>(H2<br>(H2<br>(H2<br>(H2<br>(H2<br>(H2<br>(H2<br>(H2 | 49<br>2] 11 Passive<br>money<br>2] Want to Ke<br>2] Want to Ke<br>2] What are find<br>3] What are find<br>3] What are find<br>4] What are find<br>4] What are find<br>4] What are find<br>4] To Best Hig<br>2] To Best Hig<br>2] How to Find<br>4] How to Find<br>4] To Actional<br>4] To Actional<br>4] To Actio | 2<br>e income ide<br>eep Your Ro<br>urses Chang<br>the 10 aspec-<br>know<br>h Ticket Affi<br>t noticed on<br>verr jobs for<br>ad the Right<br>at an eCom<br>able tips to const<br>Scale E-com<br>ost Example<br>e income ide<br>college stuant<br>at a blog for<br>t clients on<br>e Ways to F<br>t Clients on<br>e Ways to F<br>t Clients on<br>e Ways To M<br>Profitable Fi<br>ake passive<br>no<br>rt from hom<br>e Passive Inc<br>in 2021<br>the Website t<br>t Ways to Ma<br>e Guidelines<br>feep Making<br>Freelance V<br>art a Blog in<br>to do when<br>o Fiverr coup<br>rst Order)<br>me work Fro<br>oney makin | 0<br>eas for Artist<br>adrunner El<br>e Lives<br>cts of motio<br>liate Progra<br>fiverr (Mor<br>students to<br>Niche for Y<br>merce busic<br>reate fiverr<br>merce Bus<br>s: Blog Post<br>eas for colle<br>dent)<br>r Free in Wo<br>Promote Five<br>oney Fast (S<br>o Ney Fast (S<br>o Ney | 0<br>ts to make<br>mail Addre<br>n graphics<br>ms you sh<br>e Impressi<br>o start mail<br>our Blog<br>ness in 202<br>gig and E<br>iness Usin<br>Types You<br>ge studen<br>ordPress: A<br>err Gigs (G<br>Start earni<br>021<br>ordPress: A<br>err Gigs (G<br>Start earni<br>021<br>ordPress: A<br>err Gigs (G<br>Start earni<br>021<br>ordPress: A<br>err Gigs (G<br>Start earni<br>021<br>ordPress: A<br>err Gigs (G<br>Start earni<br>021<br>ordPress: A<br>err Gigs (G<br>Start earni<br>021<br>or Bad We<br>bs in 2021<br>to build You<br>ney online<br>egular Inco<br>Blogging M<br>Beginner<br>ordPress (G<br>Start earni<br>021<br>or Bad We<br>bs in 2021 | 0<br>e good amount<br>ess?<br>s that every<br>hould Join<br>ions & Sales)<br>king money<br>21<br>Boost sales<br>og Fiverr<br>ur Audience is<br>ts (Make \$100<br>A Step-by-Step<br>Get more Sales<br>ing today)<br>S<br>And SEO<br>L (That sells<br>even when the<br>eb Hosting?<br>L (Tried &<br>our second<br>e in 2021<br>ome from<br>Aistakes?<br>s (Earn \$1000<br>Guide for<br>og Lockdown)<br>021 (Get 30%<br>ns with no<br>making \$100) |  |
|          | -                                                                                       | 2] How to Ma                                                                                                    |                                                                                                    |                                                                                                    |                                                                                                    |                                                                                                    |  |

#### SEO Content

|   |                 | <ul> <li>[H2] 28 Legitimate Passive Income Ideas to Make Money in 2021</li> <li>[H2] Getresponse Review 2021: Worth or Not? Features   Pros and cons   Plans and Pricing</li> <li>[H2] 7 Side Hustles That Can Help You Achieve Financial Independence</li> <li>[H2] How to get Amazon Gift cards &amp; Cash using Swagbucks? (It really works)</li> <li>[H2] 7 Fantastic website to freelance computer jobs using your technical skills</li> <li>[H2] 7 Awesome passive income ideas in India 2021</li> <li>[H2] 7 Awesome passive income ideas in India 2021</li> <li>[H2] 13 Home Business Ideas You Shouldn't Pass Up On</li> <li>[H2] Social media- An opportunity for small businesses</li> <li>[H2] How does an eCommerce Website Work?</li> <li>[H2] Posts navigation</li> <li>[H2] Popular Posts</li> <li>[H3] Pages</li> <li>[H3] Categories</li> </ul> |
|---|-----------------|----------------------------------------------------------------------------------------------------|
| 8 | Images          | Abbiamo trovato 66 immagini in questa pagina web.<br>24 attributi alt sono vuoti o mancanti. Aggiungi testo alternativo in<br>modo tale che i motori di ricerca possano comprendere meglio il<br>contenuto delle tue immagini.                                                                                                    |
| 8 | Text/HTML Ratio | Ratio : 10%<br>Il rapporto testo/codice HTML di questa pagina e inferiore a 15<br>percento, questo significa che il tuo sito web necessita probabilmente<br>di molto piu contenuto.                                                                                                    |
| 0 | Flash           | Perfetto, non e stato rilevato contenuto Flash in questa pagina.                                                                                                    |
| 0 | lframe          | Grande, non sono stati rilevati Iframes in questa pagina.                                                                                                    |

#### SEO Links

| $\bigcirc$ | URL Rewrite                | Buono. I tuoi links appaiono friendly!                           |
|------------|----------------------------|------------------------------------------------------------------|
| 0          | Underscores in the<br>URLs | Perfetto! Non sono stati rilevati underscores nei tuoi URLs.     |
| 0          | In-page links              | Abbiamo trovato un totale di 205 links inclusi 0 link(s) a files |

#### SEO Links

Statistics External Links : noFollow 0% External Links : Passing Juice 1.95% Internal Links 98.05%

| Anchor                                                                     | Туре    | Juice         |
|----------------------------------------------------------------------------|---------|---------------|
| <u>Home</u>                                                                | Interno | Passing Juice |
| Make Money                                                                 | Interno | Passing Juice |
| Save Money                                                                 | Interno | Passing Juice |
| Write For Us                                                               | Interno | Passing Juice |
| Resources                                                                  | Interno | Passing Juice |
| About                                                                      | Interno | Passing Juice |
| BLACK FRIDAY DEALS                                                         | Interno | Passing Juice |
| Bluehost – 70% OFF                                                         | Externo | Passing Juice |
| Themeforest – 60% OFF                                                      | Externo | Passing Juice |
| Fiverr Offer – 30% OFF                                                     | Externo | Passing Juice |
| Blogging                                                                   | Interno | Passing Juice |
| Affiliate Marketing                                                        | Interno | Passing Juice |
| Online Business                                                            | Interno | Passing Juice |
| Freelance                                                                  | Interno | Passing Juice |
| <u>Fiverr</u>                                                              | Interno | Passing Juice |
| work from home                                                             | Interno | Passing Juice |
| Passive Income                                                             | Interno | Passing Juice |
| <u>11 Passive income ideas for Artists to make good amount of</u><br>money | Interno | Passing Juice |
| Sourabh                                                                    | Interno | Passing Juice |
| Tips                                                                       | Interno | Passing Juice |
| Read more                                                                  | Interno | Passing Juice |

| 1 0                                                                      |         |               |
|--------------------------------------------------------------------------|---------|---------------|
| add comment                                                              | Interno | Passing Juice |
| Want to Keep Your Roadrunner Email Address?                              | Interno | Passing Juice |
| Email Marketing                                                          | Interno | Passing Juice |
| Read more                                                                | Interno | Passing Juice |
| add comment                                                              | Interno | Passing Juice |
| Online Courses Change Lives                                              | Interno | Passing Juice |
| Sarah Cordiner                                                           | Interno | Passing Juice |
| <u>Online Course</u>                                                     | Interno | Passing Juice |
| Read more                                                                | Interno | Passing Juice |
| add comment                                                              | Interno | Passing Juice |
| What are the 10 aspects of motion graphics that every designer must know | Interno | Passing Juice |
| Graphics                                                                 | Interno | Passing Juice |
| Read more                                                                | Interno | Passing Juice |
| add comment                                                              | Interno | Passing Juice |
| 5 Best High Ticket Affiliate Programs you should Join                    | Interno | Passing Juice |
| <u>Bushra Khan</u>                                                       | Interno | Passing Juice |
| Read more                                                                | Interno | Passing Juice |
| add comment                                                              | Interno | Passing Juice |
| How to get noticed on fiverr (More Impressions &<br>Sales)               | Interno | Passing Juice |
| Read more                                                                | Interno | Passing Juice |
| add comment                                                              | Interno | Passing Juice |
| <u>10 Best Fiverr jobs for students to start making money today</u>      | Interno | Passing Juice |
| Read more                                                                | Interno | Passing Juice |
| add comment                                                              | Interno | Passing Juice |
| How to Find the Right Niche for Your Blog                                | Interno | Passing Juice |
| Blog                                                                     | Interno | Passing Juice |
| Read more                                                                | Interno | Passing Juice |
|                                                                          |         |               |

# <u>In-page links</u>

| add comment                                                                                       | Interno | Passing Juice |
|---------------------------------------------------------------------------------------------------|---------|---------------|
| How to start an eCommerce business in 2021                                                        | Interno | Passing Juice |
| Rohit Jangid                                                                                      | Interno | Passing Juice |
| Business                                                                                          | Interno | Passing Juice |
| Read more                                                                                         | Interno | Passing Juice |
| add comment                                                                                       | Interno | Passing Juice |
| 10 Actionable tips to create fiverr gig and Boost sales                                           | Interno | Passing Juice |
| Read more                                                                                         | Interno | Passing Juice |
| add comment                                                                                       | Interno | Passing Juice |
| 9 Ways to Scale E-commerce Business Using Fiverr                                                  | Interno | Passing Juice |
| Read more                                                                                         | Interno | Passing Juice |
| add comment                                                                                       | Interno | Passing Juice |
| <u>10 Blog Post Examples: Blog Post Types Your Audience is</u><br><u>Craving</u>                  | Interno | Passing Juice |
| Lisa Michele                                                                                      | Interno | Passing Juice |
| Read more                                                                                         | Interno | Passing Juice |
| add comment                                                                                       | Interno | Passing Juice |
| <u>10 Passive income ideas for college students (Make \$100 //day as a broke college student)</u> | Interno | Passing Juice |
| Read more                                                                                         | Interno | Passing Juice |
| add comment                                                                                       | Interno | Passing Juice |
| How to start a blog for Free in WordPress: A Step-by-Step<br>Guide                                | Interno | Passing Juice |
| Read more                                                                                         | Interno | Passing Juice |
| add comment                                                                                       | Interno | Passing Juice |
| <u>13 Ultimate Ways to Promote Fiverr Gigs (Get more Sales in 2021)</u>                           | Interno | Passing Juice |
| Read more                                                                                         | Interno | Passing Juice |
| <u>1 comment</u>                                                                                  | Interno | Passing Juice |
| 50+ Ways To Make Money Fast (Start earning today)                                                 | Interno | Passing Juice |

| Read more                                                                  | Interno | Passing Juice |
|----------------------------------------------------------------------------|---------|---------------|
| add comment                                                                | Interno | Passing Juice |
| Best Logo Designer on Fiverr in 2021                                       | Interno | Passing Juice |
| Read more                                                                  | Interno | Passing Juice |
| add comment                                                                | Interno | Passing Juice |
| How to get clients on Fiverr: 9 proven ways                                | Interno | Passing Juice |
| Read more                                                                  | Interno | Passing Juice |
| add comment                                                                | Interno | Passing Juice |
| <u>9 Effective Ways To Make Money Blogging And SEO</u>                     | Interno | Passing Juice |
| Read more                                                                  | Interno | Passing Juice |
| add comment                                                                | Interno | Passing Juice |
| <u>101 Most Profitable Fiverr gig Ideas in 2021 (That sells better)</u>    | Interno | Passing Juice |
| Read more                                                                  | Interno | Passing Juice |
| add comment                                                                | Interno | Passing Juice |
| How to make passive income with crypto (even when the prices are falling)  | Interno | Passing Juice |
| <u>Onajite Omare</u>                                                       | Interno | Passing Juice |
| Crypto                                                                     | Interno | Passing Juice |
| Read more                                                                  | Interno | Passing Juice |
| add comment                                                                | Interno | Passing Juice |
| Bluehost Review 2021: Is it Good or Bad Web Hosting?                       | Interno | Passing Juice |
| Read more                                                                  | Interno | Passing Juice |
| add comment                                                                | Interno | Passing Juice |
| <u>5 Best work from home survey jobs in 2021(Tried &amp; Tested)</u>       | Interno | Passing Juice |
| Read more                                                                  | Interno | Passing Juice |
| add comment                                                                | Interno | Passing Juice |
| 9 Ultimate Passive Income Ideas to build Your second income source in 2021 | Interno | Passing Juice |

| Read more                                                                                     | Interno | Passing Juice |
|-----------------------------------------------------------------------------------------------|---------|---------------|
| 2 comments                                                                                    | Interno | Passing Juice |
| 65 Ultimate Website to make money online in 2021                                              | Interno | Passing Juice |
| Read more                                                                                     | Interno | Passing Juice |
| add comment                                                                                   | Interno | Passing Juice |
| 7 Realistic Ways to Make Money Online                                                         | Interno | Passing Juice |
| Read more                                                                                     | Interno | Passing Juice |
| add comment                                                                                   | Interno | Passing Juice |
| <u>6 Stepwise Guidelines to Make Regular Income from Online</u><br><u>Tutoring</u>            | Interno | Passing Juice |
| Read more                                                                                     | Interno | Passing Juice |
| add comment                                                                                   | Interno | Passing Juice |
| Why We Keep Making the Same Blogging Mistakes?                                                | Interno | Passing Juice |
| Becky Ziemba                                                                                  | Interno | Passing Juice |
| Read more                                                                                     | Interno | Passing Juice |
| add comment                                                                                   | Interno | Passing Juice |
| <u> 16+ BEST Freelance Websites for Beginners (Earn \$1000 per month)</u>                     | Interno | Passing Juice |
| Read more                                                                                     | Interno | Passing Juice |
| add comment                                                                                   | Interno | Passing Juice |
| <u>How to Start a Blog in 2021 (Step-by-Step Guide for Beginners)</u>                         | Interno | Passing Juice |
| Read more                                                                                     | Interno | Passing Juice |
| add comment                                                                                   | Interno | Passing Juice |
| 51 Things to do when stuck at home (During Lockdown)                                          | Interno | Passing Juice |
| Read more                                                                                     | Interno | Passing Juice |
| add comment                                                                                   | Interno | Passing Juice |
| <u>(30% OFF) Fiverr coupon code November 2021 (Get 30% OFF</u><br><u>On Your First Order)</u> | Interno | Passing Juice |
| Read more                                                                                     | Interno | Passing Juice |
|                                                                                               |         |               |

# <u>In-page links</u>

| add comment                                                                         | Interno | Passing Juice |
|-------------------------------------------------------------------------------------|---------|---------------|
| <u>10 Awesome work From Home Jobs for Moms with no</u><br>experience                | Interno | Passing Juice |
| Read more                                                                           | Interno | Passing Juice |
| add comment                                                                         | Interno | Passing Juice |
| 37 Best money making apps in 2021(Start making \$100)                               | Interno | Passing Juice |
| Apps                                                                                | Interno | Passing Juice |
| Read more                                                                           | Interno | Passing Juice |
| add comment                                                                         | Interno | Passing Juice |
| How To Get First Order On Fiverr (10 Proven Methods)                                | Interno | Passing Juice |
| Read more                                                                           | Interno | Passing Juice |
| add comment                                                                         | Interno | Passing Juice |
| How to Make Account on Fiverr (A Step-by-step Guide)                                | Interno | Passing Juice |
| Read more                                                                           | Interno | Passing Juice |
| add comment                                                                         | Interno | Passing Juice |
| 28 Legitimate Passive Income Ideas to Make Money in 2021                            | Interno | Passing Juice |
| Read more                                                                           | Interno | Passing Juice |
| add comment                                                                         | Interno | Passing Juice |
| Getresponse Review 2021: Worth or Not? Features   Pros and cons   Plans and Pricing | Interno | Passing Juice |
| Read more                                                                           | Interno | Passing Juice |
| add comment                                                                         | Interno | Passing Juice |
| <u>7 Side Hustles That Can Help You Achieve Financial</u><br>Independence           | Interno | Passing Juice |
| Irfan Ak                                                                            | Interno | Passing Juice |
| Read more                                                                           | Interno | Passing Juice |
| add comment                                                                         | Interno | Passing Juice |
| How to get Amazon Gift cards & Cash using<br>Swagbucks? (It really works)           | Interno | Passing Juice |
| sourabh aditya                                                                      | Interno | Passing Juice |
|                                                                                     |         |               |

# <u>In-page links</u>

| Read more                                                                  | Interno | Passing Juice |
|----------------------------------------------------------------------------|---------|---------------|
| <u>4 comments</u>                                                          | Interno | Passing Juice |
| 7 Fantastic website to freelance computer jobs using your technical skills | Interno | Passing Juice |
| Resources                                                                  | Interno | Passing Juice |
| Read more                                                                  | Interno | Passing Juice |
| <u>1 comment</u>                                                           | Interno | Passing Juice |
| 7 Awesome passive income ideas in India 2021                               | Interno | Passing Juice |
| Read more                                                                  | Interno | Passing Juice |
| <u>5 comments</u>                                                          | Interno | Passing Juice |
| 13 Home Business Ideas You Shouldn't Pass Up On                            | Interno | Passing Juice |
| Read more                                                                  | Interno | Passing Juice |
| add comment                                                                | Interno | Passing Juice |
| Social media- An opportunity for small businesses                          | Interno | Passing Juice |
| Kashyapi                                                                   | Interno | Passing Juice |
| Social Media                                                               | Interno | Passing Juice |
| Read more                                                                  | Interno | Passing Juice |
| add comment                                                                | Interno | Passing Juice |
| How does an eCommerce Website Work?                                        | Interno | Passing Juice |
| Rahul Raghuwanshi                                                          | Interno | Passing Juice |
| eCommerce                                                                  | Interno | Passing Juice |
| Read more                                                                  | Interno | Passing Juice |
| add comment                                                                | Interno | Passing Juice |
| Everyone Has Something To Teach                                            | Interno | Passing Juice |
| Education                                                                  | Interno | Passing Juice |
| Read more                                                                  | Interno | Passing Juice |
| add comment                                                                | Interno | Passing Juice |
| 2                                                                          | Interno | Passing Juice |
| <u>15</u>                                                                  | Interno | Passing Juice |
|                                                                            |         |               |

| 9 Online Business Ideas for Beginners           | Interno | Passing Juice |
|-------------------------------------------------|---------|---------------|
| Payza Affiliate Program Details &: Overview     | Interno | Passing Juice |
| 5 Best Battery saver App for Android Phone 2021 | Interno | Passing Juice |
| 10 reasons why people fail to earn money online | Interno | Passing Juice |
| 10 Proven ways to get paid to receive emails    | Interno | Passing Juice |
| Android                                         | Interno | Passing Juice |
| Digital Marketing                               | Interno | Passing Juice |
| Digital Product                                 | Interno | Passing Juice |
| Entertainment                                   | Interno | Passing Juice |
| <u>Finance</u>                                  | Interno | Passing Juice |
| <u>Gadgets</u>                                  | Interno | Passing Juice |
| <u>Gifts</u>                                    | Interno | Passing Juice |
| Internet Marketing                              | Interno | Passing Juice |
| Marketing                                       | Interno | Passing Juice |
| Mobiles                                         | Interno | Passing Juice |
| Shopping                                        | Interno | Passing Juice |
| Technology                                      | Interno | Passing Juice |
| Trading                                         | Interno | Passing Juice |
| WordPress                                       | Interno | Passing Juice |
| Privacy Policy                                  | Interno | Passing Juice |
| Terms of Services                               | Interno | Passing Juice |
| Disclosure                                      | Interno | Passing Juice |
| Contact Us                                      | Interno | Passing Juice |
| PassiveTips                                     | Interno | Passing Juice |
| HappyThemes                                     | Externo | Passing Juice |

## SEO Keywords

# income money fiverr add sourabh

## SEO Keywords

# more read ideas make comment

#### Consistenza Keywords

| Keyword | Contenuto | Title | Keywords | Description | Headings |
|---------|-----------|-------|----------|-------------|----------|
| more    | 55        | ×     | ×        | ×           | ×        |
| read    | 47        | ×     | ×        | ×           | ×        |
| fiverr  | 44        | ×     | ×        | ×           | ×        |
| comment | 43        | ×     | ×        | ×           | ×        |
| add     | 41        | ×     | ×        | ×           | ×        |

#### Usabilita

| 0            | Url          | Dominio : passivetips.com<br>Lunghezza : 15          |
|--------------|--------------|------------------------------------------------------|
| $\bigcirc$   | Favicon      | Grande, il tuo sito usa una favicon.                 |
| 8            | Stampabilita | Non abbiamo riscontrato codice CSS Print-Friendly.   |
| 0            | Lingua       | Buono. La tua lingua dichiarata en.                  |
| $\bigotimes$ | Dublin Core  | Questa pagina non sfrutta i vantaggi di Dublin Core. |

#### Documento

| $\bigcirc$ | Doctype      | HTML 5                                               |
|------------|--------------|------------------------------------------------------|
| 0          | Encoding     | Perfetto. Hai dichiarato che il tuo charset e UTF-8. |
|            | Validita W3C | Errori : 0<br>Avvisi : 13                            |

#### Documento

| $\bigcirc$   |                                 |                                                                                                    |  |
|--------------|---------------------------------|----------------------------------------------------------------------------------------------------|--|
| $\bigotimes$ | Email Privacy                   | Attenzione! E stato trovato almeno un indirizzo mail in plain text. Usa<br>antispam protector gratuito per nascondere gli indirizzi mail agli<br>spammers.                                                                                                    |  |
| $\bigcirc$   | Deprecated HTML                 | Grande! Non abbiamo trovato tags HTML deprecati nel tuo codice.                                                                                                    |  |
| 0            | Suggerimenti per<br>velocizzare | <ul> <li>Eccellente, il tuo sito web non utilizza nested tables.</li> <li>Molto male, il tuo sito web utilizza stili CSS inline.</li> <li>Grande, il tuo sito web ha pochi file CSS.</li> <li>Molto male, il tuo sito web ha troppi file JS (piu di 6).</li> <li>Perfetto, il vostro sito si avvale di gzip.</li> </ul> |  |

#### Mobile

| 0 | Mobile Optimization | <ul> <li>Apple Icon</li> </ul>        |
|---|---------------------|---------------------------------------|
|   |                     | <ul> <li>Meta Viewport Tag</li> </ul> |
|   |                     | <ul> <li>Flash content</li> </ul>     |

#### Ottimizzazione

| XML Sitemap | XML Sitemap    | Grande, il vostro sito ha una sitemap XML.                   |
|-------------|----------------|--------------------------------------------------------------|
|             |                | http://passivetips.com/sitemap.xml                           |
|             |                | https://www.passivetips.com/sitemap_index.xml                |
| $\bigcirc$  | Robots.txt     | http://passivetips.com/robots.txt                            |
|             |                | Grande, il vostro sito ha un file robots.txt.                |
| Analytics   | Analytics Gran | Grande, il vostro sito ha uno strumento di analisi dei dati. |
|             |                | Google Analytics                                             |